## TOOVIC 公交沙河高教园临1的时间表和线路图

## B沙河高教园临1 北街家园八区南 Product Controller

公交沙河高教园临1((北街家园八区南))仅有一条行车路线。工作日的服务时间为:

(1) 北街家园八区南: 06:30 - 20:30

使用Moovit找到公交沙河高教园临1离你最近的站点,以及公交沙河高教园临1下班车的到站时间。

## 方向**:** 北街家园八区南

9站 [查看时间表](https://moovitapp.com/beijing___%E5%8C%97%E4%BA%AC-3160/lines/%E6%B2%99%E6%B2%B3%E9%AB%98%E6%95%99%E5%9B%AD%E4%B8%B41/412363/1410788/zh-cn?ref=2&poiType=line&customerId=4908&af_sub8=%2Findex%2Fzh-cn%2Fline-pdf-Beijing___%25E5%258C%2597%25E4%25BA%25AC-3160-855782-412363&utm_source=line_pdf&utm_medium=organic&utm_term=%E5%8C%97%E8%A1%97%E5%AE%B6%E5%9B%AD%E5%85%AB%E5%8C%BA%E5%8D%97)

北街家园八区南

北街家园八区北

北街家园二区东门

北一街

地铁沙河高教园站

北一街

北街家园一区

北街家园C区

北街家园八区南

公交沙河高教园临**1**的时间表

往北街家园八区南方向的时间表

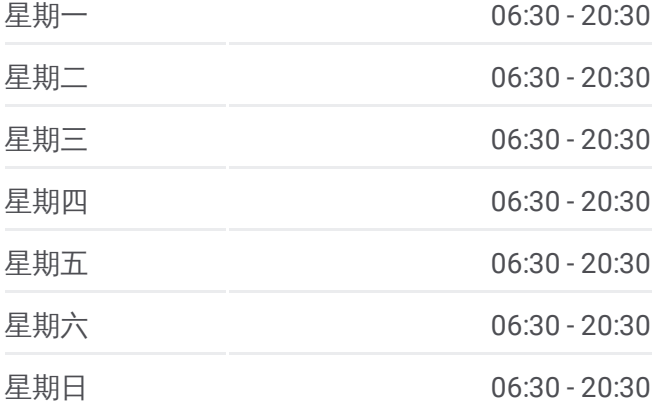

公交沙河高教园临**1**的信息 方向**:** 北街家园八区南 站点数量**:** 9 行车时间**:** 20 分 途经站点**:**

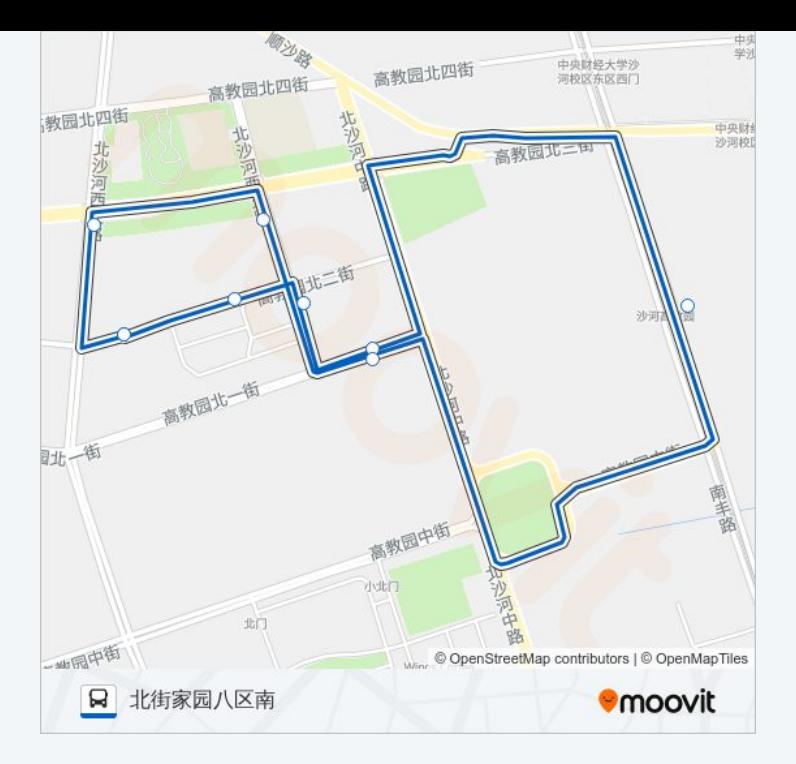

你可以在moovitapp.com下载公交沙河高教园临1的PDF时间表和线路图。使 用Moovit[应用程式查](https://moovitapp.com/beijing___%E5%8C%97%E4%BA%AC-3160/lines/%E6%B2%99%E6%B2%B3%E9%AB%98%E6%95%99%E5%9B%AD%E4%B8%B41/412363/1410788/zh-cn?ref=2&poiType=line&customerId=4908&af_sub8=%2Findex%2Fzh-cn%2Fline-pdf-Beijing___%25E5%258C%2597%25E4%25BA%25AC-3160-855782-412363&utm_source=line_pdf&utm_medium=organic&utm_term=%E5%8C%97%E8%A1%97%E5%AE%B6%E5%9B%AD%E5%85%AB%E5%8C%BA%E5%8D%97)询北京的实时公交、列车时刻表以及公共交通出行指 南。

关于[Moovit](https://editor.moovitapp.com/web/community?campaign=line_pdf&utm_source=line_pdf&utm_medium=organic&utm_term=%E5%8C%97%E8%A1%97%E5%AE%B6%E5%9B%AD%E5%85%AB%E5%8C%BA%E5%8D%97&lang=en) · MaaS[解决方案](https://moovit.com/maas-solutions/?utm_source=line_pdf&utm_medium=organic&utm_term=%E5%8C%97%E8%A1%97%E5%AE%B6%E5%9B%AD%E5%85%AB%E5%8C%BA%E5%8D%97) · [城市列表](https://moovitapp.com/index/zh-cn/%E5%85%AC%E5%85%B1%E4%BA%A4%E9%80%9A-countries?utm_source=line_pdf&utm_medium=organic&utm_term=%E5%8C%97%E8%A1%97%E5%AE%B6%E5%9B%AD%E5%85%AB%E5%8C%BA%E5%8D%97) · Moovit社区

© 2024 Moovit - 保留所有权利

查看实时到站时间

Web App  $\bullet$  App Store Web App Store Web App Store Coogle Play